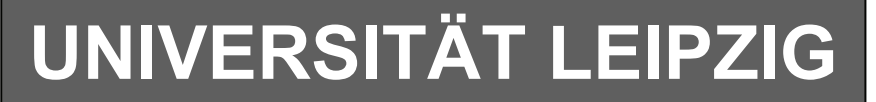

### **Institut für Informatik**

# Studentenmitteilung

**1. Semester - WS 2006**

Abt. Technische Informatik *Gerätebeauftragter*  Dr. rer.nat. Hans-Joachim Lieske Tel.: [49]-0341-97 32213 Zimmer: HG 02-37 / JG 04-47 e-mail: lieske@informatik.uni-leipzig.de www: http://www.informatik.uni-leipzig.de/~lieske Sprechstunde: Mi.  $14^{00} - 15^{00}$ 

Datum: Freitag, 6. Oktober 2006

# **Aufgaben zu Übung Grundlagen der Technischen Informatik 1**

# **1. Aufgabenkomplex**

# **Physikalische Grundlagen der Elektronik**

### **1. Aufgabenkomplex - 1. Aufgabe**

### **Elektrische Grundgrößen am Beispiel einer Glühlampe**

Eine Glühlampe für eine Taschenlampe verbraucht bei der Spannung von 4,5V einen Strom von 20mA.

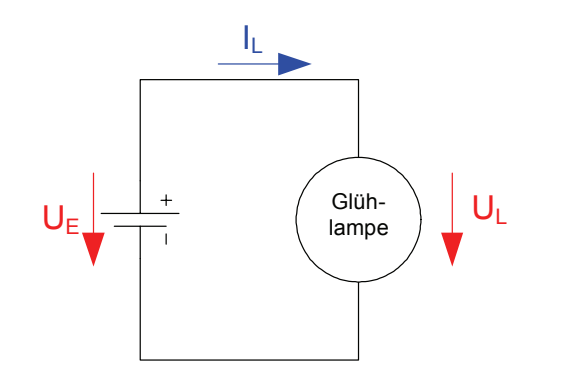

- 1. Bestimmen Sie den Widerstand RL der Glühlampe. **1 Punkt**
- 2. Bestimmen Sie den Leitwert GL der Glühlampe. **1 Punkt**
- 3. Bestimmen Sie die Leistung PL der Glühlampe. **1 Punkt**

 $e_0 = 1,602 \cdot 10^{-19} C$ *m mm*  $t = 3h$  $d = 0.005$  mm,  $r = 0.0025$  mm  $I_L = 20mA$  $U_{E} = 4.5 V$ *Werte* : *Kupfer*  $n_0 = 1,602 \cdot 10^{-7}$ 2  $\rho_{\scriptscriptstyle Kunfer} = 0.017 \frac{\Omega}{\overline{\Omega}}$ 

Aufgaben: **(Gesamtpunktzahl=10 Punkte)**

- 4. Bestimmen Sie die Energie W<sub>L</sub> die die Glühlampe verbraucht, wenn sie in der Zeit t=3h benutzt wird. 1 Punkt benutzt wird.
- 5. Bestimmen Sie die Stromdichte  $J_L$  im Draht der Glühlampe, wenn dieser einen Durchmesser von d=0.005 mm hat. **2 Punkte**
- 6. Wie groß ist die Länge l des Drahtes, wenn dieser einen Durchmesser von d=0.005 mm hat.
- **2 Punkte** 7. Welche Kapazität (Ladung) Q muß der dazugehöriger Akku haben, damit die Glühlampe in der Zeit von t=3h betrieben werden kann. **1 Punkt**
- 8. Wie viel Elektronen n fließen in dieser Zeit durch die Glühlampe. **1 Punkt**

Für die Länge l kann ein großer Wert herauskommen, da der Draht des Wicklung sehr dünn und sehr oft gewickelt ist.

Bei Aufgabe 8 sind keine Präfixe erforderlich, da keine Maßeinheit angehangen wird. Für die Aufgaben 5. und 8. wird eine Fläche innerhalb des Drahtes angenommen.

0 *Q I t n e* = ⋅ = ⋅ 2 1 : *R G A <sup>l</sup> <sup>R</sup> A r A <sup>I</sup> <sup>J</sup> U I R P U I W P t U I t Formel* = = = ⋅ = = ⋅ = ⋅ = ⋅ = ⋅ ⋅ ρ π [ ] [] [ ] [ ] [ ] [] [ ] [] [] [] [] [ ] [ ] *m mm A mm Q C As mm <sup>A</sup> <sup>P</sup> <sup>W</sup> <sup>V</sup> <sup>A</sup> <sup>J</sup> r l m W J V A s Ws t s A <sup>V</sup> <sup>R</sup> U V I A Maßeinheiten* 2 2 2 , : Ω= = = = = = ⋅ = = = = ⋅ ⋅ = = ⎥ ⎦ <sup>⎤</sup> <sup>⎢</sup> ⎣ <sup>⎡</sup> <sup>=</sup> <sup>Ω</sup> <sup>=</sup> = = ρ

### **1. Aufgabenkomplex - 2. Aufgabe**

### **Spannungen und Ströme an Widerstandskonfigurationen**

Eine Widerstandskonfiguration wird mit einer Spannung von  $U_E$ =25V betrieben. Bestimmen Sie die Spannung U<sub>AB</sub>.

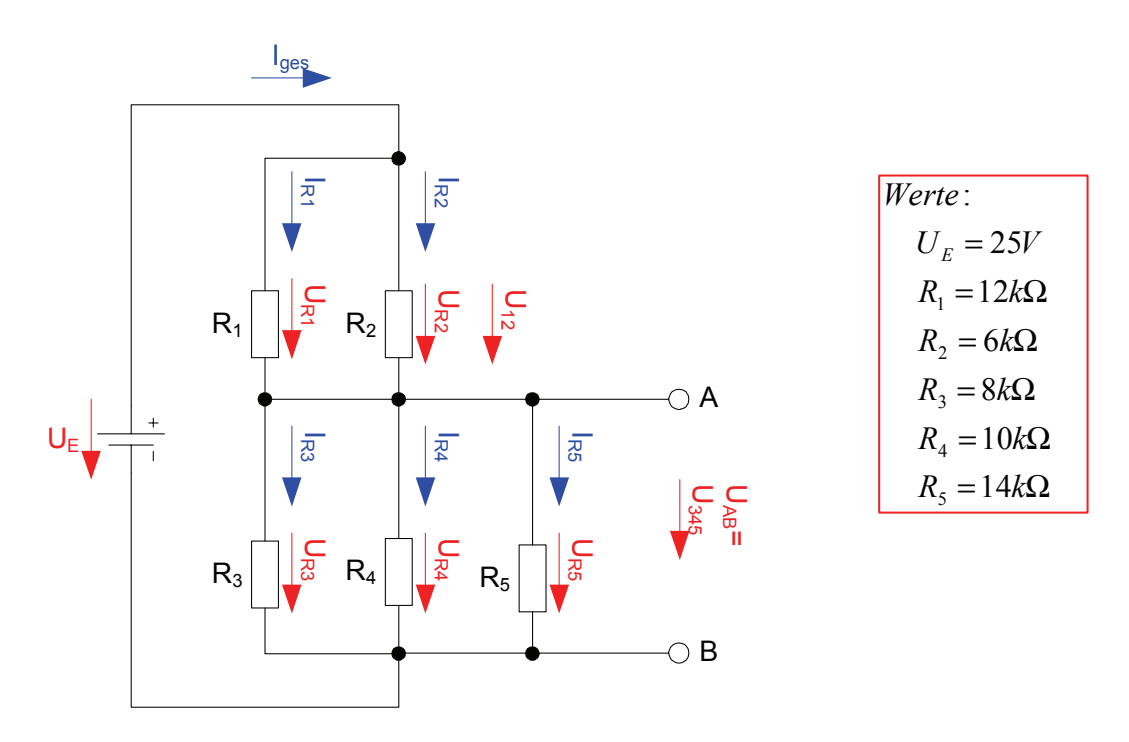

#### Aufgaben: **(Gesamtpunktzahl=20 Punkte)**

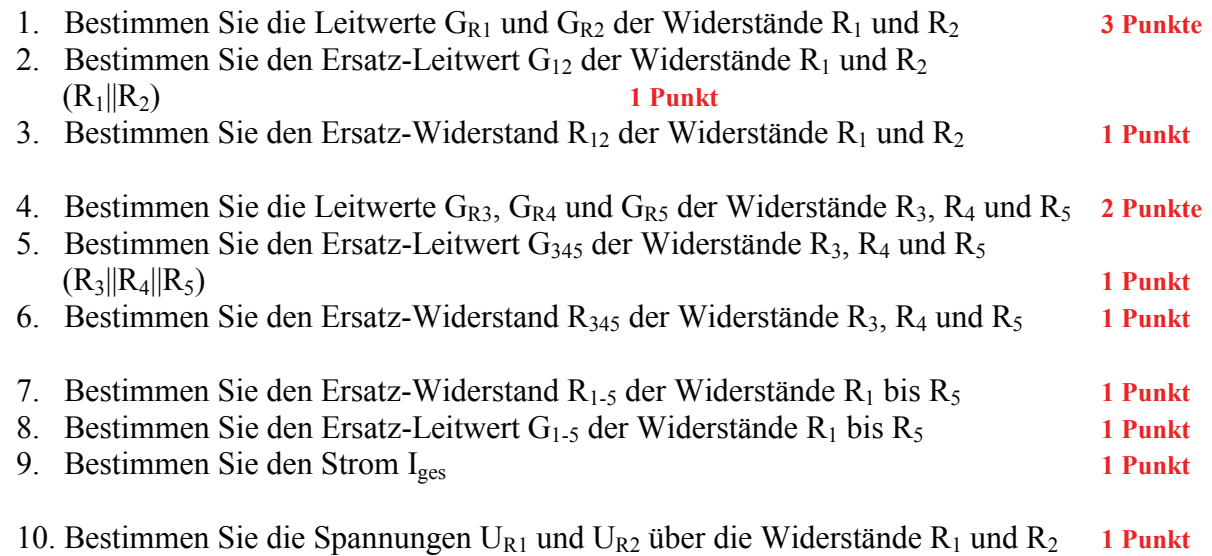

11. Bestimmen Sie die Ströme IR1 und IR2 durch die Widerstände R1 und R2 **3 Punkte**

12. Bestimmen Sie die Spannungen UR3, UR4 und UR5 über die Widerstände R3, R4 und R5 **1 Punkt**

13. Bestimmen Sie die Ströme IR3, IR4 und IR5 durch die Widerstände R3, R4 und R5 **2 Punkte** 14. Bestimmen Sie die Spannung U<sub>AB</sub> 12. **12. Januar 12. Januar 12. Januar 12. Januar 12. Januar 12. Januar 12. Januar 12. Januar 12. Januar 12. Januar 12. Januar 12. Januar 12. Januar 12. Januar 12. Januar 12. Januar 12.** 

Word Datei: s-e01p\_ws06-001 - Dr. H.-J. Lieske - Seite 3

Das Zeichen || bedeutet Parallelschaltung von Widerständen. Die Werte sind ohne die Determinantenmethode auszurechnen.

Formel :  
\n
$$
U = I \cdot R
$$
  
\n $G = \frac{1}{R}$   
\nParallelschaltung von 2 Widerständen :  
\n $R_1 || R_2 = \left[ \frac{1}{R_1} + \frac{1}{R_2} \right]^{-1} = \frac{R_1 \cdot R_2}{R_1 + R_2}$   
\nReihenschaltung von Widerständen :  
\n $R_{ers} = \sum_{k=1}^{n} R_k$   $U_{ges} = \sum_{k=1}^{n} U_k$   $I_1 = I_2 = ... = I_n$   
\nParallelschaltung von Widerständen :  
\n $G_{ers} = \sum_{k=1}^{n} G_k$   $\left[ = \frac{1}{R_{ers}} = \sum_{k=1}^{n} \frac{1}{R_k} \right]$   $I_{ges} = \sum_{k=1}^{n} I_k$   $U_1 = U_2 = ... = U_n$ 

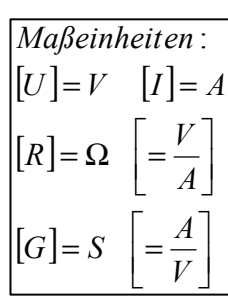

#### **Bemerkung:**

 **Für alle Aufgaben gilt:** 

- **1. In allen Formeln mit Zahlen sind die Maßeinheiten mitzuschleifen.**
- **2. Bei den Endergebnissen sind die Maßeinheiten zu verwenden, die, wenn vorhanden, aus einem Buchstaben bestehen. Während der Rechnung können Sie nach eigenem Ermessen verfahren.**
- **3. Bei den Endergebnissen sind die 10±3 Präfixe konsequent zu verwenden. Während der Rechnung können Sie nach eigenem Ermessen verfahren.** 
	- **Präfixe nur verwenden, wenn eine Maßeinheit dahinter ist.**
- **4. Alle Aufgaben auf insgesamt 4 Stellen genau berechnen, wenn in Aufgabe nicht anders angegeben.**
- **5. Die Aufaben sind zu nummerieren, auch die Teilaufgaben.**
- **6. Der Rechenweg muß ersichtlich sein. Gegebenenfalls das Schmierblatt anheften.**
- **7. Jedes Blatt ist wie folgt zu nummerieren Seite/Gesamtzahl der Seiten (z.B. Seite 6/8)**

#### **Nichtbeachtung wird mit Punktabzug geahndet!**

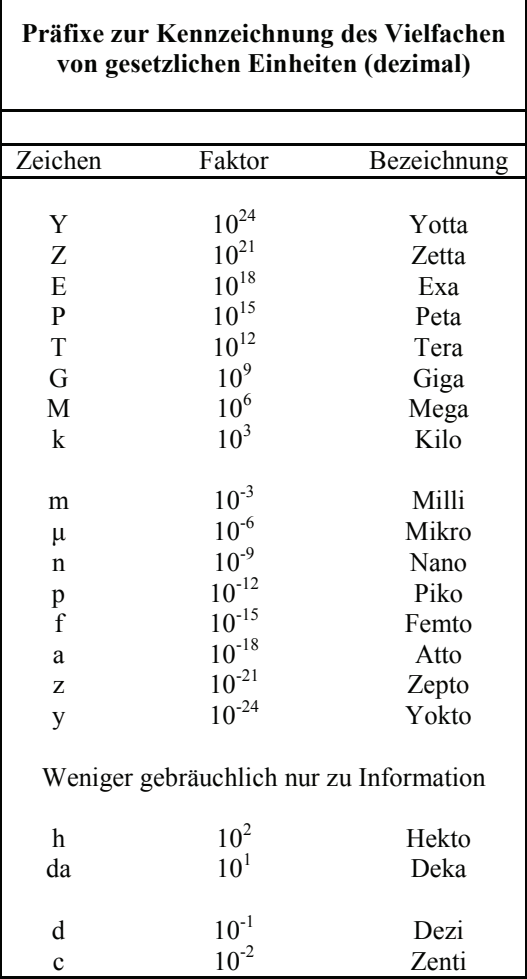

Umgang mit den Präfixen am Beispiel einer 4 stelligen Genauigkeit:

- - - , - Präfix Maßeinheit

- - , - - Präfix Maßeinheit

-, - - - Präfix Maßeinheit

Beispiele:

216,4μF; 33,45kHz; 2,456MΩ; 7,482A

# **Lösung:**

# **1. Aufgabenkomplex - 1. Aufgabe**

# **Elektrische Grundgrößen am Beispiel einer Glühlampe**

1. Bestimmen Sie den Widerstand RL der Glühlampe.

$$
U_L = I_L \cdot R_L \implies R_L = \frac{U_L}{I_L}
$$
  
\n
$$
U_L = 4.5V \quad I_L = 20,0mA
$$
  
\n
$$
R_L = \frac{4.5V}{20,0mA} = \frac{4.5V}{20,0.10^{-3}A} = \frac{4.5V \cdot 10^3}{20,0A}
$$
  
\n
$$
= 0,225 \cdot 10^3 \Omega = 225 \Omega
$$

2. Bestimmen Sie den Leitwert GL der Glühlampe.

$$
G_L = \frac{1}{R_L}
$$
  
\n
$$
R_L = 225\Omega
$$
  
\n
$$
G_L = \frac{1}{225\Omega} = 0,004444 \frac{A}{V} = 4,444 \cdot 10^{-3} S = 4,444 \text{ mS}
$$

3. Bestimmen Sie die Leistung PL der Glühlampe.

$$
P_L = U_L \cdot I_L
$$
  

$$
U_L = 20mA \quad U_L = 4.5V
$$
  

$$
P_L = 4.5V \cdot 20mA = 90mW
$$

4. Bestimmen Sie die Energie WL die die Glühlampe verbraucht, wenn sie in der Zeit t=3h benutzt wird..

$$
W_{L} = P_{L} \cdot t
$$
  
\n
$$
P_{L} = 90mW \quad t = 3h
$$
  
\n
$$
W_{L} = 90mW \cdot 3h = 270mWh
$$
  
\n
$$
= 270mWh \cdot \frac{60 \cdot 60s}{h} = 270mWh \cdot \frac{3600s}{h}
$$
  
\n
$$
= 972Ws = 972J
$$

5. Bestimmen Sie die Stromdichte  $J_L$  im Draht der Glühlampe, wenn dieser einen Durchmesser von d=0.005 mm hat.

$$
J_{L} = \frac{I_{L}}{A_{L}} \text{ mit } A_{L} = \pi \cdot r^{2}
$$
  
\n
$$
\pi = 3,142 \quad r = 0,0025 \text{ mm}
$$
  
\n
$$
A_{L} = \pi \cdot (0,0025 \text{ mm})^{2} = \pi \cdot (2,5 \cdot 10^{-3} \cdot 10^{-3} \text{ m})^{2} = \pi \cdot (2,5 \cdot 10^{-6} \text{ m})^{2}
$$
  
\n
$$
= \pi \cdot 6,25 \cdot 10^{-12} \text{ m}^{2} = 19,63 \cdot 10^{-12} \text{ m}^{2}
$$
  
\n
$$
= 19,63 \cdot 10^{-6} \text{ m} \cdot 10^{-6} \text{ m} = 19,63 \mu \text{ m}^{2}
$$
  
\n
$$
J_{L} = \frac{20 \text{ m}A}{19,63 \cdot 10^{-12} \text{ m}^{2}} = \frac{20 \cdot 10^{-3} \cdot 10^{12} \text{ A}}{19,63 \text{ m}^{2}}
$$
  
\n
$$
= \frac{20 A}{19,63 \text{ m}^{2}} \cdot 10^{9} = 1,019 \cdot 10^{9} \frac{A}{m^{2}} = 1,019 \cdot 10^{3} \frac{M A}{m^{2}} = 1,019 \frac{G A}{m^{2}}
$$
  
\nunwissenschaftlich, aber übersichtlich  
\n
$$
= 1,019 \cdot 10^{3} \frac{M A}{m^{2}} \cdot \frac{m^{2}}{10^{6} \text{ mm}^{2}} = 1,019 \cdot 10^{3} \frac{A}{m m^{2}} = 1,019 \frac{k A}{m m^{2}}
$$

6. Wie groß ist die Länge l des Drahtes, wenn dieser einen Durchmesser von d=0,005 mm hat.

$$
R_M = \rho_{Kupfer} \frac{l_M}{A_M} \implies l_M = \frac{R_M \cdot A_M}{\rho_{Kupfer}}
$$
  
\n
$$
R_M = 225 \Omega \quad A_M = 19,63 \cdot 10^{-12} m^2 \quad \rho_{Kupfer} = 0,017 \frac{\Omega m m^2}{m}
$$
  
\n
$$
l_M = \frac{225 \Omega \cdot 19,63 \cdot 10^{-12} m^2}{0,017 \frac{\Omega m m^2}{m}} = \frac{225 \Omega \cdot 19,63 \cdot 10^{-12} m^2}{0,017 \cdot 10^{-6} \frac{\Omega m^2}{m}}
$$
  
\n
$$
= \frac{225 \Omega \cdot 19,63 \cdot 10^{-6}}{0,017} m = 259800 \cdot 10^{-6} m = 0,2598 m = 259.8 mm
$$

Dies ist eine sehr lange Strecke. Mancher wird sich fragen, ob so etwas Langes in so eine Lampe geht. Deshalb schauen wir uns jetzt das Volumen des Drahtes an.

$$
V_M = A_M \cdot l_M
$$
  
\n
$$
A_M = 19,63 \cdot 10^{-12} m^2 \quad l_M = 0,2598 m
$$
  
\n
$$
V_M = 19,63 \cdot 10^{-12} m^2 \cdot 0,2598 m = 5,1 \cdot 10^{-12} m^3 = 5,1 \cdot 10^{-3} \cdot 10^{-3} m \cdot 10^{-3} m
$$
  
\n
$$
= 5,1 \cdot 10^{-3} mm^3 = 0,0051 mm^3
$$

7. Welche Kapazität (Ladung) Q muß der dazugehöriger Akku haben, damit die Glühlampe in der Zeit von t=3h betrieben werden kann.

$$
Q_M = I_M \cdot t
$$
  
\n
$$
I_M = 20mA \quad t = 3h
$$
  
\n
$$
Q_M = 20mA \cdot 3h = 60mAh = 60mA \cdot 3600s = 216000mAs = 216As = 216C
$$

8. Wie viel Elektronen n fließen in dieser Zeit durch die Glühlampe.

$$
Q_M = I_M \cdot t = n_M \cdot e_0 \implies n_M = \frac{Q_M}{e_0}
$$
  

$$
Q_M = 216C \quad e_0 = 1,602 \cdot 10^{-19} C
$$
  

$$
n_M = \frac{216C}{1,602 \cdot 10^{-19} C} = \frac{216}{1,602} \cdot 10^{19} = 134,8 \cdot 10^{19}
$$
  

$$
= 1,348 \cdot 10^{21}
$$

# **Lösung:**

### **1. Aufgabenkomplex - 2. Aufgabe**

### **Spannungen und Ströme an Widerstandskonfigurationen**

- 1 Bestimmen Sie die Leitwerte GR1 und GR2 der Widerstände R1 und R2
- 2 Bestimmen Sie den Ersatz-Leitwert  $G_{12}$  der Widerstände  $R_1$  und  $R_2$  $(R_1||R_2)$
- 3 Bestimmen Sie den Ersatz-Widerstand R12 der Widerstände R1 und R2

$$
G_{Ri} = \frac{1}{R_i}
$$
  
\n
$$
R_1 = 12,0k\Omega \t R_2 = 6,0k\Omega
$$
  
\n
$$
G_1 = \frac{1}{12,0k\Omega} = 0,08333 \cdot 10^{-3} S = 83,33 \cdot 10^{-6} S = 83,33 \mu S
$$
  
\n
$$
G_2 = \frac{1}{6,0k\Omega} = 0,1667 \cdot 10^{-3} S = 166,7 \cdot 10^{-6} S = 166,7 \mu S
$$

$$
G_{12} = G_1 + G_2
$$
  
\n
$$
G_1 = 83,33 \mu S \quad G_2 = 166,7 \mu S
$$
  
\n
$$
G_{12} = 83,33 \mu S + 166,7 \mu S = 250,0 \mu S
$$

$$
R_{12} = \frac{1}{G_{12}}
$$
  
\n
$$
G_{12} = 250,0 \mu S
$$
  
\n
$$
R_{12} = \frac{1}{250,0 \mu S} = 0.004 \cdot 10^{6} \Omega = 4k\Omega
$$

- 4 Bestimmen Sie die Leitwerte G<sub>R3</sub>, G<sub>R4</sub> und G<sub>R5</sub> der Widerstände R<sub>3</sub>, R<sub>4</sub> und R<sub>5</sub>
- 5 Bestimmen Sie den Ersatz-Leitwert  $G_{345}$  der Widerstände R<sub>3</sub>, R<sub>4</sub> und R<sub>5</sub>  $(R_3||R_4||R_5)$
- 6 Bestimmen Sie den Ersatz-Widerstand  $R_{345}$  der Widerstände  $R_3$ ,  $R_4$  und  $R_5$

$$
G_{Ri} = \frac{1}{R_i}
$$
  
\n
$$
R_3 = 8,0k\Omega \t R_4 = 10,0k\Omega \t R_5 = 14,0k\Omega
$$
  
\n
$$
G_3 = \frac{1}{8,0k\Omega} = 0,125 \cdot 10^{-3} S = 125 \cdot 10^{-6} S = 125 \mu S
$$
  
\n
$$
G_4 = \frac{1}{10,0k\Omega} = 0,100 \cdot 10^{-3} S = 100 \cdot 10^{-6} S = 100 \mu S
$$
  
\n
$$
G_5 = \frac{1}{14,0k\Omega} = 0,07143 \cdot 10^{-3} S = 71,43 \cdot 10^{-6} S = 71,43 \mu S
$$

$$
G_{345} = G_3 + G_4 + G_5
$$
  
\n
$$
G_3 = 100 \mu S \t G_4 = 166,7 \mu S \t G_5 = 125 \mu S
$$
  
\n
$$
G_{345} = 125 \mu S + 100 \mu S + 71,43 \mu S = 296,4 \mu S
$$

$$
R_{345} = \frac{1}{G_{123}}
$$
  

$$
G_{345} = 296,4\mu S
$$
  

$$
R_{345} = \frac{1}{296,4\mu S} = 0.003374 \cdot 10^{6} \Omega = 3,374k\Omega
$$

- 7 Bestimmen Sie den Ersatz-Widerstand R1-5 der Widerstände R1 bis R5
- 8 Bestimmen Sie den Ersatz-Leitwert  $G_{1.5}$  der Widerstände R<sub>1</sub> bis R<sub>5</sub>

$$
R_{1-5} = R_{12} + R_{345}
$$
  
\n
$$
R_{12} = 4k\Omega \t R_{345} = 3,374k\Omega
$$
  
\n
$$
R_{1-5} = 4k\Omega + 3,374k\Omega = 7,347k\Omega
$$
  
\n
$$
G_{1-5} = \frac{1}{R_{1-5}}
$$
  
\n
$$
G_{1-5} = 7,347k\Omega
$$
  
\n
$$
G_{1-5} = \frac{1}{7,347k\Omega} = 0,1361 \cdot 10^{-3} S = 136,1 \mu S
$$

9 Bestimmen Sie den Strom Iges

1.

$$
U_E = l_{ges} \cdot R_{1-5} \implies I_{ges} = \frac{U_E}{R_{1-5}}
$$
  
\n
$$
U_E = 25V \quad R_{1-5} = 7,347k\Omega
$$
  
\n
$$
I_{ges} = \frac{25V}{7,347k\Omega} = 3,403 \cdot 10^{-3} A = 3,403mA
$$
  
\n
$$
I_{ges} = U_E \cdot G_{1-5}
$$
  
\n
$$
U_E = 25V \quad G_{1-5} = 136,1 \mu S
$$
  
\n
$$
I_{ges} = 25V \cdot 136,1 \mu S = 25V \cdot 136,1 \cdot 10^{-6} \frac{A}{V} = 3403 \cdot 10^{-6} A = 3,403mA
$$

10 Bestimmen Sie die Spannungen  $U_{R1}$  und  $U_{R2}$  über die Widerstände  $R_1$  und  $R_2$ 

$$
U_{R1} = U_{R2} = I_{ges} \cdot R_{12}
$$
  
\n
$$
I_{ges} = 3,403mA \quad R_{12} = 4k\Omega
$$
  
\n
$$
U_{12} = U_{R1} = U_{R2} = 3,403mA \cdot 4k\Omega = 3,403 \cdot 10^{-3} A \cdot 4 \cdot 10^{3} \frac{V}{A} = 13,61V
$$

11 Bestimmen Sie die Ströme  $I_{R1}$  und  $I_{R2}$  durch die Widerstände  $R_1$  und  $R_2$ 

*I mA mA mA I mA aus Aufgabe obe I I I I V S A mA I V S A mA U U V G S G S I U G Methode I mA mA mA mA I mA aus Aufgabe obe I I I mA k <sup>V</sup> mA <sup>I</sup> k <sup>V</sup> <sup>I</sup> U U V R k R k R <sup>U</sup> <sup>U</sup> <sup>I</sup> <sup>R</sup> <sup>I</sup> Methode ges ges ges R R R R R R Ri Ri i ges ges ges R R R R R R i Ri Ri Ri i Ri* 1,134 2,269 3,403 3,403 ( 9) Pr : 13,61 166,7 2269 2,269 13,61 83,33 1134 1,134 13,61 83,33 166,7 2. 1,134 2,268 3,402 3,403 3,403 ( 9) Pr : 2,268 6 13,61 1,134 12 13,61 13,61 12 6 1. 1 2 5 4 1 2 1 2 1 2 1 2 1 2 1 2 = + = = = + = ⋅ = = = ⋅ = = = = = = = ⋅ − − − − − − − − − − − − − − − − − − − − − − − − − − − − − − − − − − − − − − − = + = ≈ = = + <sup>=</sup> <sup>Ω</sup> <sup>=</sup> <sup>=</sup> <sup>Ω</sup> <sup>=</sup> = = = Ω = Ω = ⋅ ⇒ = μ μ μ μ μ μ

12 Bestimmen Sie die Spannungen U<sub>R3</sub>, U<sub>R4</sub> und U<sub>R5</sub> über die Widerstände R<sub>3</sub>, R<sub>4</sub> und R<sub>5</sub>

$$
U_{R3} = U_{R4} = U_{R5} = I_{ges} \cdot R_{345}
$$
  
\n
$$
I_{ges} = 3,403mA \quad R_{345} = 3,374k\Omega
$$
  
\n
$$
U_{345} = U_{R3} = U_{R4} = U_{R5} = 3,403mA \cdot 3,374k\Omega = 3,403 \cdot 10^{-3} A \cdot 3,374 \cdot 10^{3} \frac{V}{A} = 11,48V
$$

13 Bestimmen Sie die Ströme IR3, IR4 und IR5 durch die Widerstände R3, R4 und R5

1. *Methode*  
\n
$$
U_{R_i} = I_{R_i} \cdot R_i \implies I_{R_i} = \frac{U_{R_i}}{R_i}
$$
  
\n $U_{345} = U_{R3} = U_{R4} = U_{RS} = 11,48V$   $R_3 = 8k\Omega$   $R_4 = 10k\Omega$   $R_5 = 14k\Omega$   
\n $I_{R3} = \frac{11,48V}{8k\Omega} = 1,435 \text{ mA}$   $I_{R4} = \frac{11,48V}{10k\Omega} = 1,148 \text{ mA}$   $I_{RS} = \frac{11,48V}{14k\Omega} = 820 \mu A$   
\nProbe :  $I_{gas} = I_{R3} + I_{R4} + I_{RS}$   
\n $I_{gas} = 3,403 \text{ mA}$  (aus *Autgabe* 9)  
\n $I_{gas} = 1,435 \text{ mA} + 1,148 \text{ mA} + 0,820 \text{ mA} = 3,403 \text{ mA}$   
\n $-$  <

14 Bestimmen Sie die Spannung U<sub>AB</sub>

$$
U_{AB} = U_{345} = U_{R3} = U_{R4} = U_{R5}
$$
  

$$
U_{R3} = U_{R4} = U_{R5} = 11,48V
$$
  

$$
U_{AB} = 11,48V
$$

Probe für die Spannungen:

$$
U_E = U_{12} + U_{345}
$$
  
\n
$$
U_E = 25V \quad (aus \; Augabenstellung)
$$
  
\n
$$
U_{12} = 13,61V \quad U_{345} = 11,48V
$$
  
\n
$$
U_E = 13,61V + 11,48V = 25,09V \approx 25V
$$